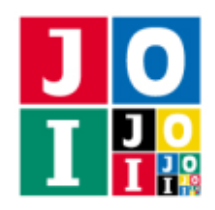

# 都市 (City)

JOI 王国にはいくつかの都市があり、都市を結ぶ道路網は以下の条件を満たす.

- (条件 1) 都市には 0, 1, ..., N-1 の番号が付けられている. ここで, N は JOI 国の都市の個数である.
- (条件 2) 都市は N-1本の双方向に行き来可能な道路で結ばれており,すべての 2 つの異なる都市 の間をいくつかの道路を通って行き来可能である.
- (条件 3) 都市 0 から他のどの都市へも,18 本以下の道路を通ることで行くことができる.

JOI 王国では、都市 0 からは毎日多くの国民が出発し、他の都市へ向かう. 多くの国民は、2 つの異なる 都市を目的地としているため,次のような質問を行うことがある: 2 つの異なる都市 X, Y に対し, 以下の (0), (1), (2) のどれが成り立つか?

- (0) 都市 0 から都市 *X* へ向かう途中に,都市 *Y* を必ず経由する.
- (1) 都市 0 から都市 *Y* へ向かう途中に,都市 *X* を必ず経由する.
- (2) (0), (1) のいずれでもない.

上の条件のもとで,(0), (1), (2) のうち,ちょうど一つが成り立つ.ただし,*X* = 0 のときは,*Y* の値によら ず (1) が成り立つとする.また,*Y* = 0 のときは,*X* の値によらず (0) が成り立つとする.

他国においても,JOI 王国の道路網と同様に,(条件 1)~(条件 3) を満たす道路網が存在することが分かっ ている.そこで,他国でも使えるように,JOI 王国では,次のような 2 つの装置を開発することになった.

- (装置 1) 都市の個数 *N* と道路網の情報を元に,それぞれの都市に対して符号を割り当てる.符号 は,0 以上 2 <sup>60</sup> − 1 以下の整数値である.
- (装置 2) (装置 1) によって 2 つの異なる都市 *X*, *Y* に割り当てられた符号を入力したとき,これらの 都市に対して上記の質問に答える.

符号として大きな整数値が与えられると管理が大変であるため,できるだけ小さな符号を割り当てるよ うな装置を開発したい.

(装置 2) を利用する際には,都市の個数 *N* や道路網の情報は,入力として直接与えられないことに注意 せよ.

## 課題

条件を満たす2つの装置を開発するために、次の2つのプログラムを作成せよ:

- 1 つ目のプログラムは, JOI 王国の都市の個数 N と道路網の情報を受け取り, 各都市に符号を割り当 てる.
- 2 つ目のプログラムは,1 つ目のプログラムによって割り当てられた 2 つの異なる都市の符号を受け 取り、これらの都市に対して質問に答える.

#### 都市–1/6

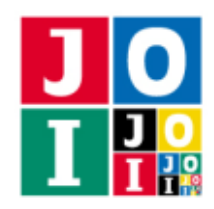

## 実装の詳細

あなたは同じプログラミング言語で 2 つのファイルを提出しなければならない.

1つ目のファイルは Encoder.c または Encoder.cpp という名前である. このファイルは装置1を実装 したファイルであり,以下のルーチンを実装していなければならない.プログラムは Encoder.h をインク ルードすること.

• void Encode(int N, int A[], int B[])

この関数は各テストケースにおいて1回だけ呼び出される.

- 引数 N は都市の個数 *N* を表す.
- 引数 A[], B[] は長さ *N* −1 の数列であり,道路網の情報を表す.要素 A[i], B[i] (0 ≦ i ≦ *N* −2) は,都市 A[i] と都市 B[i] の間が道路で直接結ばれていることを表す.

あなたのプログラムは以下の関数を呼び出さなければならない.

### $\star$  void Code(int city, long long code)

この関数は,都市に符号を割り当てる操作を表す.

- ⋄ 引数 city は符号を割り当てる都市を表す.city は 0 以上 *N* − 1 以下の整数値でなければ ならない.この範囲外の値を指定して呼び出した場合,不正解 [1] と判定される.また,同 じ引数 city で 2 回以上呼び出すことはできない.同じ引数で 2 回呼び出した場合,不正 解 [2] と判定される.
- ◇ 引数 code は都市 city に割り当てる符号を表す.code は 0 以上 2<sup>60</sup> − 1 以下の整数値でな ければならない.この範囲外の値を指定して呼び出した場合,不正解 [3] と判定される.

あなたのプログラムは,関数 Code をちょうど *N* 回呼び出さなければならない.関数 Encode の実行 の終了時に関数 Code の呼び出し回数が *N* でなかった場合,不正解 [4] と判定される.

関数 Encode の呼び出しが不正解と判定された場合,その時点でプログラムは終了する.

2 つ目のファイルは Device.c または Device.cpp という名前である.このファイルは装置 2 を実装した ファイルであり,以下のルーチンを実装していなければならない.プログラムは Device.h をインクルー ドすること.

• void InitDevice()

この関数は装置2の初期化に対応する. 次に示す関数 Answer が呼び出される前に, InitDevice が 1 回だけ呼び出される.

• int Answer(long long S, long long T)

この関数は各質問に対応する. 各質問に対して Answer が 1 回ずつ呼び出される.

◦ 引数 S, T は,2 つの異なる都市 *X*, *Y* に関数 Encode の中で割り当てられた符号である.

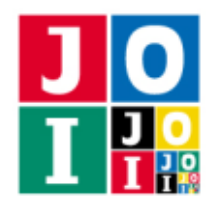

Contest Day 4 – City

- 関数 Answer は,質問の答えとして,次の条件に従った値を返さなければならない.
	- ⋄ 都市 0 から都市 *X* へ向かう途中に,都市 *Y* を必ず経由する場合は,0 を返すこと.
	- ⋄ 都市 0 から都市 *Y* へ向かう途中に,都市 *X* を必ず経由する場合は,1 を返すこと.
	- ◇ 上のいずれの条件も満たさない場合は、2 を返すこと.

すなわち, Answer は 0 以上 2 以下の整数値を返すべきである. この範囲外の値を返した場合 は、不正解 [5] と判定される.また、値が範囲内であっても、これらの条件に従わない値を返し た場合は、不正解 [6] と判定される.

### 採点の手順

採点は以下の手順で行われる.不正解と判定された場合はその時点でプログラムは終了される.

- (1) 関数 Encode が 1 回呼び出される.
- (2) 関数 InitDevice が 1 回呼び出される.
- (3) テストケースにおいて,装置 2 に与えられる質問が *Q* 個ある.*j* 番目 (1 ≦ *j* ≦ *Q*) の質問では,関数 Encode の中で都市 *X<sup>j</sup>* , *Y<sup>j</sup>* に割り当てられた符号をそれぞれ *S <sup>j</sup>* , *T <sup>j</sup>* とし,関数 Answer を,引数 S を *S <sup>j</sup>*,引数 T を *T <sup>j</sup>* として呼び出す.
- (4) 正解となる.

## 重要な注意

- ●実行時間計測・使用メモリ計測の対象となるのは,「採点の手順」における手順(1), (2), (3) である. 手 順 (3) において Answer は合計 *Q* 回呼び出されることに注意せよ.
- 手順 (1) における Encode の呼び出し,手順 (2) における InitDevice の呼び出しおよび,手順 (3) に おけるすべての Answer の呼び出しにおいて、不正解と判定されたり、実行時エラーとなってはなら ない.
- 内部での使用のために他のルーチンを実装したり、グローバル変数を宣言するのは自由である. た だし,提出された 2 つのプログラムは,採点プログラムとまとめてリンクされて 1 つの実行ファイ ルになるので、各ファイル内のすべてのグローバル変数と内部ルーチンを static で宣言して、他の ファイルとの干渉を避ける必要がある. 採点時には、このプログラムは装置1側,装置2側として2 個のプロセスとして実行されるので,装置 1 側と装置 2 側でプログラム中のグローバル変数を共有す ることはできない.
- あなたの提出は標準入力・標準出力,あるいは他のファイルといかなる方法でもやりとりしてはなら ない.

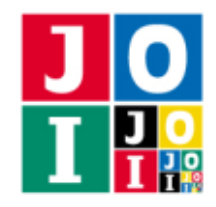

## コンパイル・実行の方法

作成したプログラムをテストするための,採点プログラムのサンプルが,コンテストサイトからダウン ロードできるアーカイブの中に含まれている.このアーカイブには,提出しなければならないファイルの サンプルも含まれている.

採点プログラムのサンプルは1つのファイルからなる. そのファイルは grader.c または grader.cpp である.作成したプログラムを Encoder.c および Device.c,または Encoder.cpp および Device.cpp と するとき,作成したプログラムをテストするには,次のようにコマンドを実行する.

**• Cの場合** 

gcc -std=c11 -O2 -o grader grader.c Encoder.c Device.c -lm

• C++ の場合

g++ -std=c++14 -O2 -o grader grader.cpp Encoder.cpp Device.cpp

コンパイルが成功すれば, grader という実行ファイルが生成される.

実際の採点プログラムは、採点プログラムのサンプルとは異なることに注意すること. 採点プログラム のサンプルは単一のプロセスとして起動する.このプログラムは、標準入力から入力を読み込み、標準出 力に結果を出力する.

## 採点プログラムのサンプルの入力

採点プログラムのサンプルは標準入力から以下の入力を読み込む.

- 1 行目には, 2 個の整数 *N*, Q が空白を区切りとして書かれている. これは都市が N 個あり, 与えら れる質問が *Q* 個あることを表す.
- 続く *N* − 1 行のうちの *i* + 1 行目 (0 ≦ *i* ≦ *N* − 2) には, 2 個の整数 *A<sup>i</sup>* と *B<sup>i</sup>* が空白を区切りとして書 かれている.これは都市 *A<sup>i</sup>* と都市 *B<sup>i</sup>* の間が道路で直接結ばれていることを表す.
- 続く *Q* 行のうちの *j* 行目 (1 ≦ *j* ≦ *Q*) には,3 個の整数 *X<sup>j</sup>* , *Y<sup>j</sup>* , *E<sup>j</sup>* が空白を区切りとして書かれてい る.これは *j* 番目の質問において,*X* = *X<sup>j</sup>* かつ *Y* = *Y<sup>j</sup>* であり,あなたのプログラムがこの質問に対 して *E<sup>j</sup>* 以外の解答を返したときに採点プログラムのサンプルが不正解と判定することを表す.

## 採点プログラムのサンプルの出力

採点プログラムのサンプルは標準出力へ以下の情報を出力する(引用符は実際には出力されない).

- 正解の場合,都市に割り当てられた符号の整数の最大値が "Accepted : max\_code=123456" のよう に出力される.
- 不正解の場合, 不正解の種類が"Wrong Answer [1]"のように出力される.

実行するプログラムが複数の不正解の条件を満たした場合,表示される不正解の種類はそれらのうち 1 つのみである.

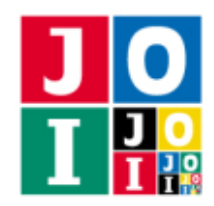

## 制限

すべての入力データは以下の条件を満たす.*N*, *Q*, *A<sup>i</sup>* , *B<sup>i</sup>* , *X<sup>j</sup>* , *Y<sup>j</sup>* の意味については「採点プログラムのサ ンプルの入力」の項目を参照せよ.

- $2 \le N \le 250000$ .
- $1 \le Q \le 250000$ .
- $\bullet$  0 ≤ *A<sub>i</sub>* ≤ *N* − 1 (0 ≤ *i* ≤ *N* − 2).
- $\bullet$  0 ≤ *B<sub>i</sub>* ≤ *N* − 1 (0 ≤ *i* ≤ *N* − 2).
- $A_i \neq B_i$  ( $0 \leq i \leq N-2$ ).
- 都市 0 から他のどの都市までも,18本以下の道路を通ることで行くことができる.
- $0 \leq X_j \leq N 1$  (1 ≤ *j* ≤ *Q*).
- $\bullet$  0 ≤  $Y_i$  ≤  $N-1$  (1 ≤  $j$  ≤  $Q$ ).
- $X_j \neq Y_j$  (1  $\leq j \leq Q$ ).

## 小課題

この課題では小課題は全部で2個ある. 各小課題の配点および追加の制限は以下の通りである.

#### 小課題 1 [8 点]

•  $N \le 10$ .

小課題 2 [92 点]

追加の制限はない.この小課題では,以下に従い得点が決定される.

- この小課題のすべてのテストケースにおける,都市に割り当てられた符号の整数の最大値を *L* とおく.
- このとき,この小課題の得点は,
	- 2 <sup>38</sup> ≦ *L* のとき,0 点.
	- 2 <sup>36</sup> ≦ *L* ≦ 2 <sup>38</sup> − 1 のとき,10 点.
	- 2 <sup>35</sup> ≦ *L* ≦ 2 <sup>36</sup> − 1 のとき,14 点.
	- 2 <sup>34</sup> ≦ *L* ≦ 2 <sup>35</sup> − 1 のとき,22 点.
	- 。2<sup>28</sup> ≦ *L* ≦ 2<sup>34</sup> − 1 のとき,[372 − 10 log<sub>2</sub>(*L* + 1)] 点 ([*x*] は *x* を超えない最大の整数).
	- *L* ≦ 2 <sup>28</sup> − 1 のとき,92 点.

競技システムにおいては,2 <sup>38</sup> ≦ *L* のときは,この小課題の詳細が「正解 : 0 点」のように表示され ることも,「不正解」と表示されることもあることに注意せよ.

#### 都市– 5 / 6

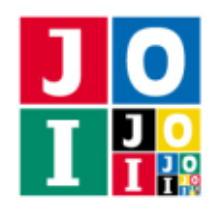

# やり取りの例

採点プログラムのサンプルが読み込む入力の例と,それに対応する関数の呼び出しの例を以下に示す.

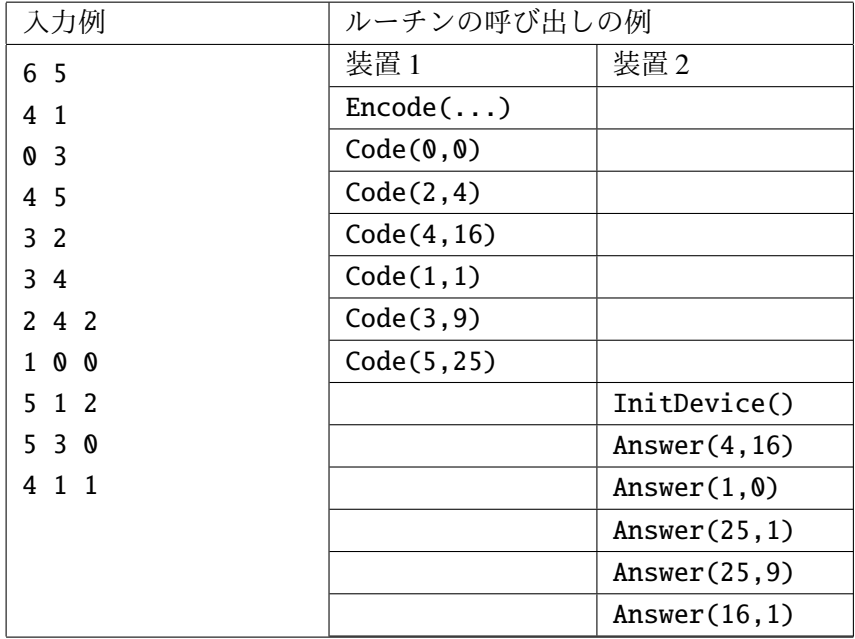

このとき, Encode(...) に渡される引数は次の通りである.

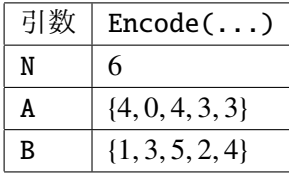